Année 2019-2020

# **Soutenance de PFE IMA5 Labyrinthe à bille autonome**

**Etudiante : YAN Xuelu Encadrant : Blaise CONRARD**

#### **Cahiers de charges**

**- Objectif**

#### **- Fonctionnement**

- 1. La bille se déplace en douceur
- 2. Déterminer les coordonnées de la bille
- 3. La bille se déplace selon une trajectoire spécifiée

ы

#### **Sommaire**

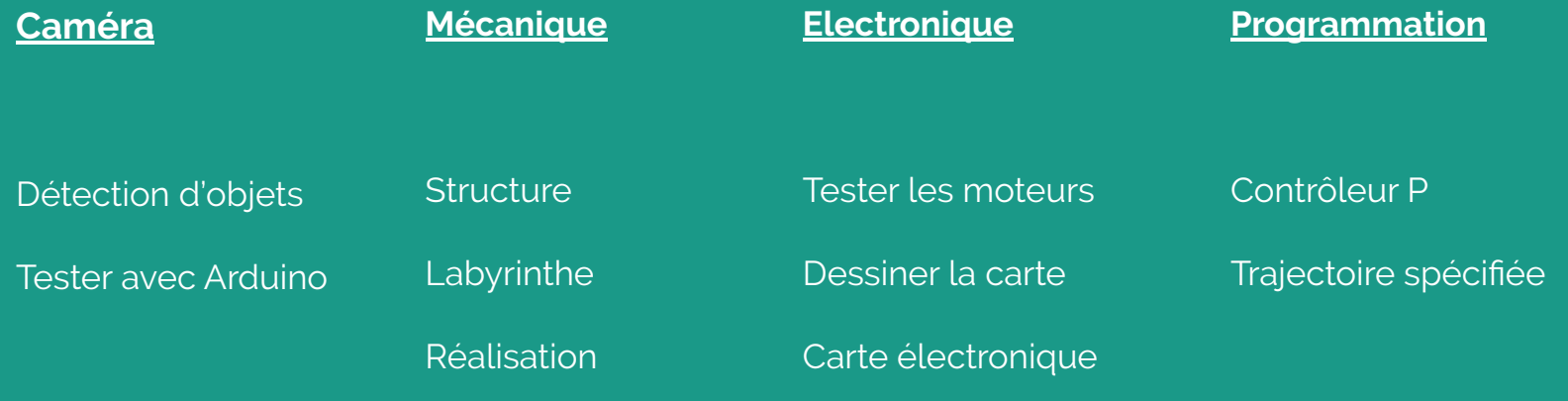

## **Détection d'objets**

- Logiciel : *Pixymon*
- Fonction : Détecter et localiser l'objet en couleur appris.
- Principe : Algorithme de filtrage de teinte

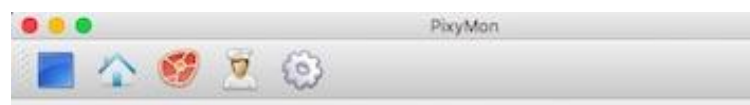

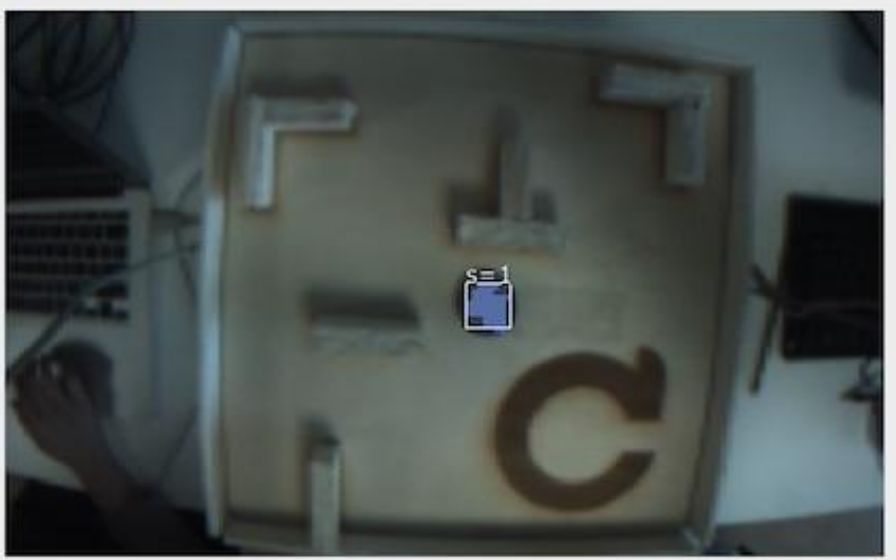

 $>$ nın response: 0 (0x0) > runprogArg 8 1 response: 0 (0x0) > cam\_getFrame 0x21 0 0 320 200 response: 0 (0x0) > cc\_setSigRegion 0 1 HINT(REG1) region (user-selected region)? (select region with mouse) 172 81 14 14 Signature set! response: 0 (0x0) > runprogArg 8 1 response: 0 (0x0)

#### **Tester avec l'Arduino**

Méthode de communication :

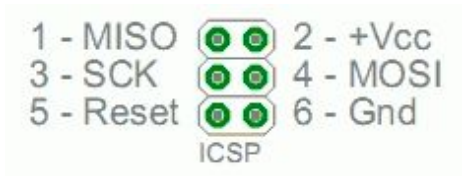

#### Arduino SPI

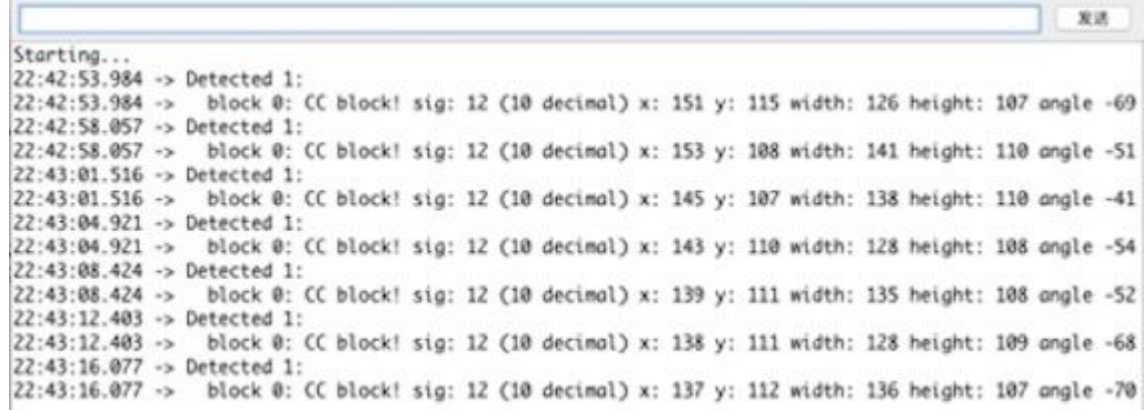

**Contract Contract** 

### **Structure**

- Deux planches
- Universal joint
- Deux servomoteurs
- Caméra

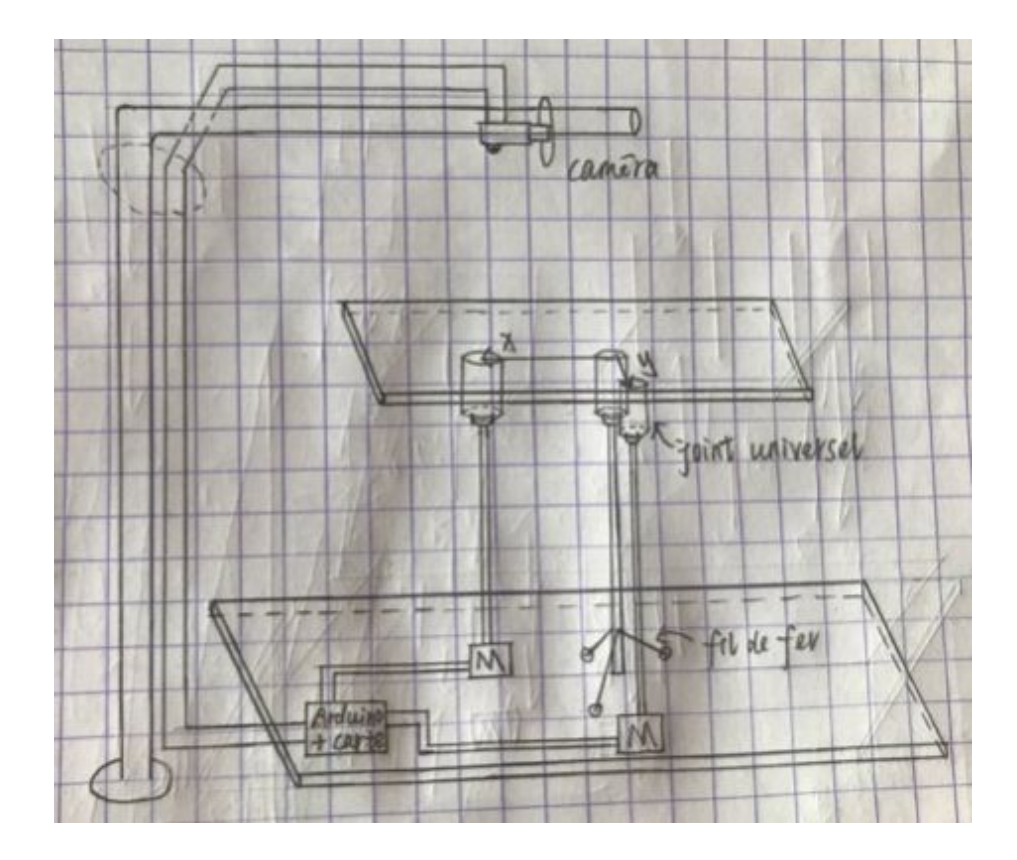

## **Labyrinthe**

- La taille du labyrinthe 30 x 30 cm
- Obstacles Méthode : gravure + mûrs

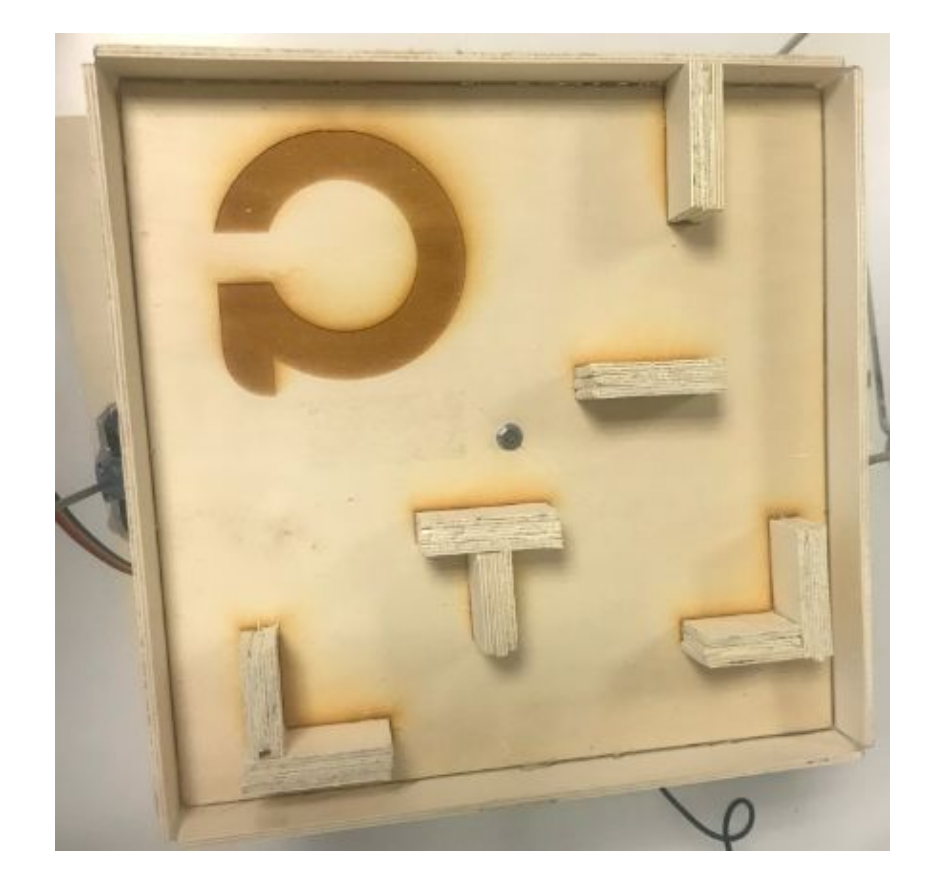

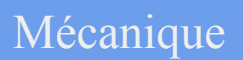

### **Réalisation**

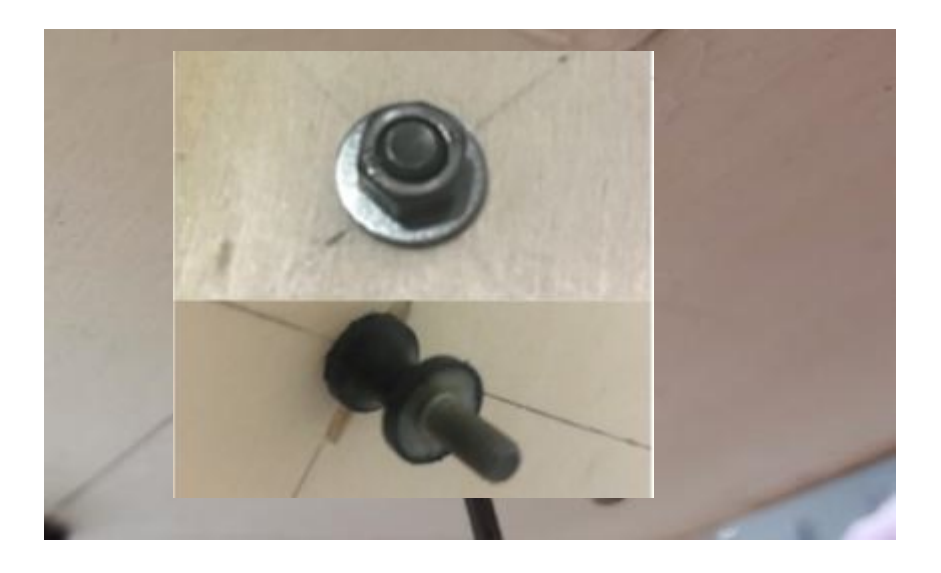

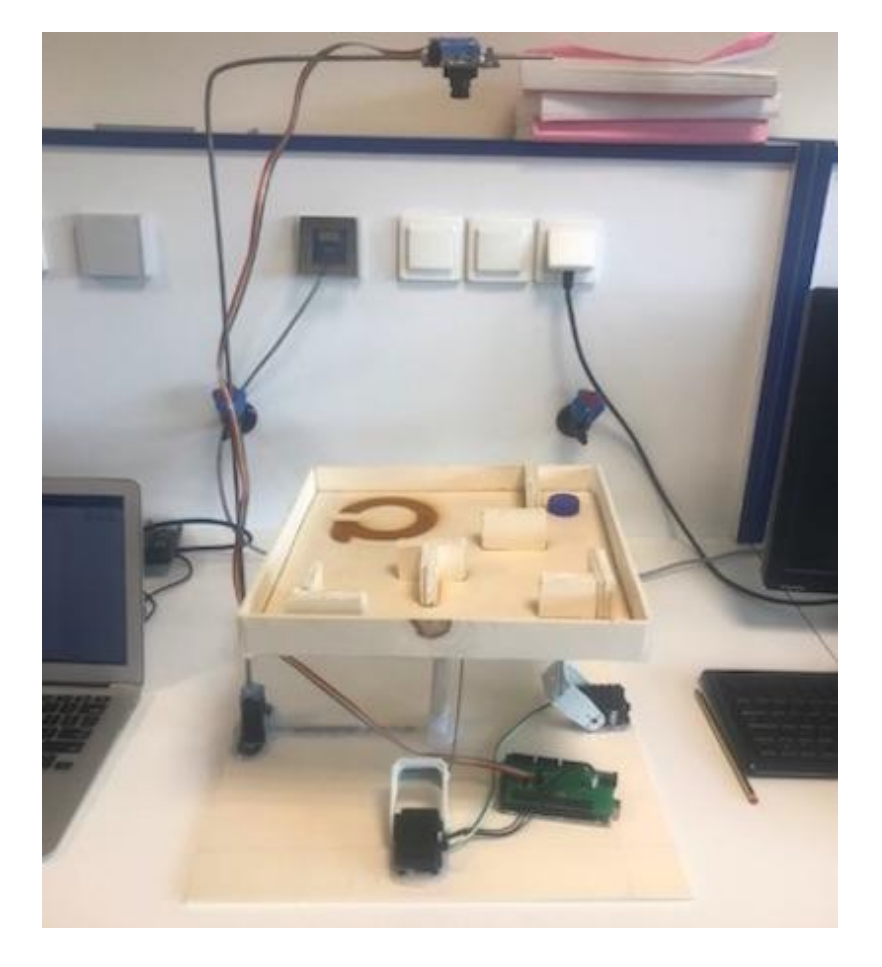

#### **Tester les servomoteurs**

- Connexion : Ports RX et TX de l'Arduino TX -- non inverseuse RX -- inverseuse
- Buffer: 74LS241N 74LS244N (+ 74HC04N)

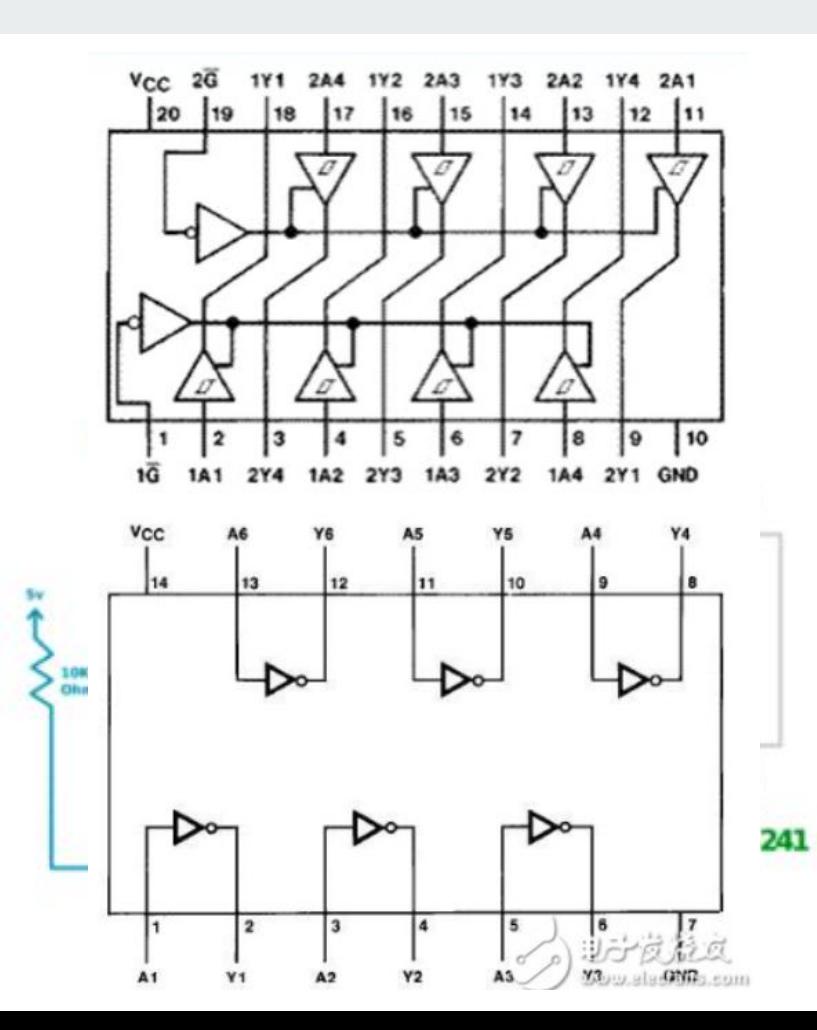

#### **Dessiner la carte**

- Interrupteur Contrôler le système
- Alimentation Arduino VIN - 9V
- Deux face **-- Pas réalisable**

Seule face : pistes plus larges

cavaliers

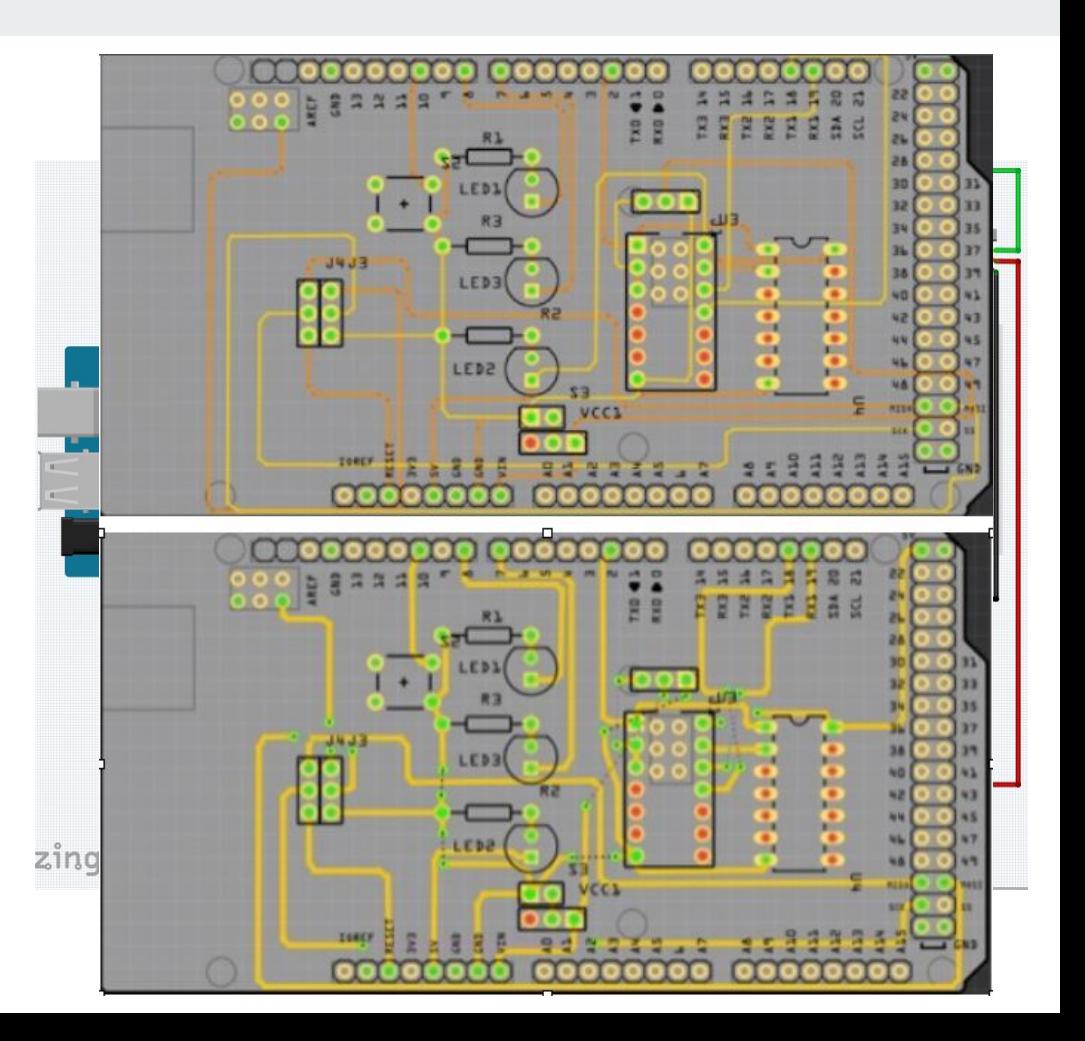

#### **Carte électronique**

- Méthode 1 (74LS244N) Le plaque d'essai
- Méthode 2 (74LS241N) PCB

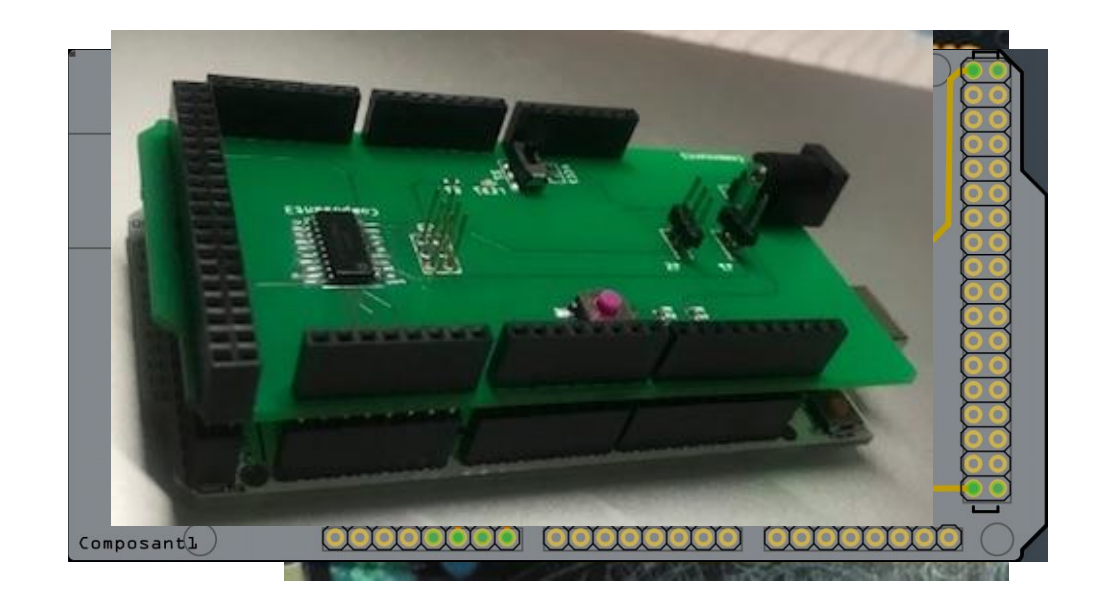

## **Contrôleur P (proportion)**

- Principe :  $U(t) = Kp * Err(t)$ L'écart du système est reflété de manière proportionnelle.
- Le coefficient de l'inclinaison : Pente faible -- Coefficient grand Pente haute -- Coefficient petit
- La plage de rotation du moteur : Limiter la rotation du moteur et protéger la structure.

#### float Pid\_controlClass :: PID\_realizeX(float Po. pi.SetPositionX=PositionX; pi.errX=pi.SetPositionX-pi.ActualPositionX;

 $Pid_{control.pi}.ActualPositionX = x;$  $Pid_{control.py}$ . ActualPositionY = y;

Serial.println(Pid\_control.PID\_realizeX(Px)); Serial.println(Pid\_control.PID\_realizeY(Py)); //Serial.println(Pid\_control.pi.voltageX); Dynamixel.moveSpeed(1, Pid\_control.PID\_realizeX(Px), 400); Dynamixel.moveSpeed(2, Pid\_control.PID\_realizeY(Py), 400);

> if (pi.angle1<450) pi.angle1=450; return pi.angle1;

#### **Démonstration**

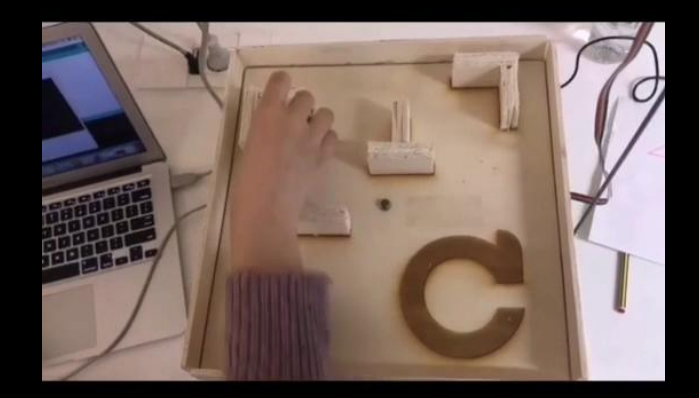

## **Trajectoire spécifiée**

```
(pi. i == 0 | pi. i == 3)void
    (pi.1)pi.angleX=600.7;
                                                              (-7) &
    pi.)}else
                                                              7) ) {
}else\{ {
                                                    +1].x)/2;
     pi.if(pi.voltageX>=0)pi.angleX=644.7-5*pi.voltageX;
pi.delta
              ł
             else if(pi.voltageX<0){
pi.volta
                  pi.angleX=644.7-2*pi.voltageX;
              }
```
## **Démonstration**

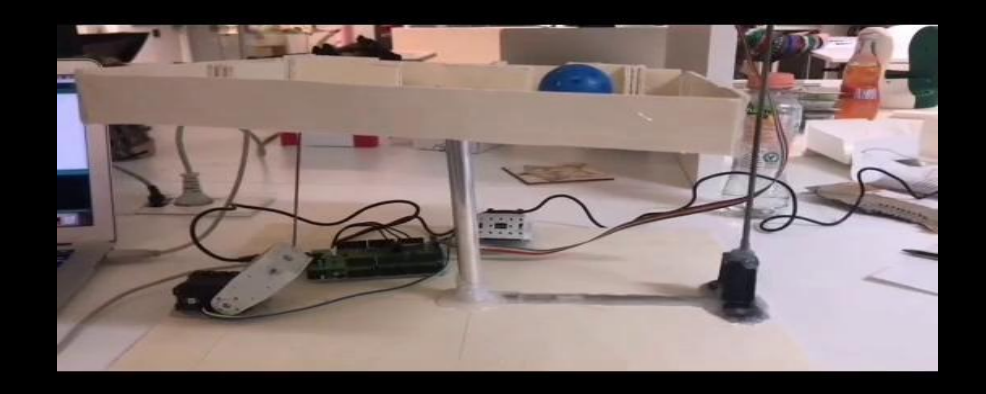

# **Conclusion**

# **Merci pour votre atttention**!